#### **AutoCAD Full Product Key Download 2022**

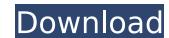

### AutoCAD Crack 2022 [New]

If you work in a CAD design or drafting role in an architecture, mechanical, industrial or construction-related industry, you need to be very proficient in the field of CAD and CAD-specific drafting. Students in architecture or engineering programs can continue to develop proficiency in AutoCAD Full Crack during their academic studies. Learn How To Draw Learning to draw is the first thing to consider when you need to learn AutoCAD. A simple shortcut (menu key) lets you quickly create a new drawing on the screen or open one from a file. You can use this technique to work in small or large drawings, and you can add annotations (notes, drawings, dimensions, text) to the drawings as you work. And if you use a plotter, you can print drawings on paper. We'll begin with a simple, yet thorough tour of how to draw. You'll start by drawing a shape on a more advanced way. Drawing Shapes A shape is the basic element of AutoCAD. You'll use a shape to draw both simple and complex shapes. You can even add colors and gradations to a shape. Shapes can be geometric, such as circles, triangles, and more. You'll set on a shape. Shapes can be geometric, such as circles, triangles, and more. You can draw a shape on the current or any new drawing, or you can one from a file. Begin by following the prompts to create a new drawing or open one from a file. When you create a new drawing template or drawing template or drawing tem

### AutoCAD [Win/Mac]

In November 2008, AutoCAD introduced Designcenter, a Web-based method of accessing customer drawings from a web browser. Designcenter applications can be created with tools such as Adobe Flex and Adobe Flash. A new plug-in language has been developed, called VXA. VXA applications are for users to create VXA APIs, using VXA-Languages, to program for AutoCAD. AutoCAD 2009-2010 Release of AutoCAD 2009 release of AutoCAD (15.0) contains a number of significant enhancements and feature changes. The User Interface is built around a new library of objects called "Layer Masks". These include, among others, Layers, Fill Regions, and Display Modes. Layers enable the user to hide all or a subset of objects. The Print Preview feature was integrated into AutoCAD to allow for previewing of graphical print output. Preview images can be zoomed in and out to provide a visual "preview" of the print output. This feature was originally introduced in the 2007 release. Form creation and formatting options were significantly enhanced. Within AutoCAD, users can now insert, edit and format form fields by selecting a graphic object (like a text box) and using context sensitive options like number format and alignment. There is new features added the ability to make eability to make eabi

## AutoCAD Crack [2022]

Go to the Autocad window and click "File". In the opened window, you will find "File -> New" button Select "Import from other software". Click "OK". When it's finished, you can close the file with the "File -> Close". More details If you have installed Automation 360 correctly, go to your Autocad window, and select "File". Click the "Import from other software" button. Select Autocad 2016 or Autocad 2016 or Aut

#### What's New in the?

The new Markup Import and Markup Assist feature from the Drawing toolbox combines the benefits of annotation and IME. You can mark up a drawing without sending it to the server. After you're done marking up your drawing, you can synchronize the changes to all your other drawings. Markup Import and Markup Assist (image: 1:18 min.) Synchronization across drawings: Edit drawings on any AutoCAD platform, any time. The changes are automatically synchronized from one platform to the next. (image: 1:34 min.) Revision Seep track of changes and demonstrate when a file was last changed. (image: 1:15 min.) New Autodesk Revisions: Revisions are easier to manage with multiple drawings and workspaces. Now you can include multiple revisions in a drawing, with improved revision control to show you when the last revision was applied. Revision sare easier to manage with multiple drawings and workspaces. Now you can include multiple revisions in a drawing, with improved revision control to show you when the last revision was applied. New Revision Control (image: 1:22 min.) Drafting Tools: The new Drafting Tools: The new Drafting Tools feature helps you get designs right the first time. The Tools include a powerful calculation engine and a new floating-point calculation mode. The new Drafting Tools (image: 1:16 min.) New floating-point calculation mode is now the default. When you get better precision for more accurate results. You can select the mode from the menu. (video: 1:19 min.) New floating-point calculation mode (image: 1:27 min.) New floating-point calculation mode (image: 1:27 min.) Repair a drawing quickly and easily. Use just a few mouse clicks and no editing. (video: 1:18 min.)

# **System Requirements For AutoCAD:**

OS: Vista/Win7/Win8.1/Win10 (64bit) Processor: Core i3-3220, Core i5-3210M, Core i5-4210M, Core i7-4510U, Core i7-4790K, Core i7-4790S, Core i7-4960X, Core i7-4980XE, Core i7-5700, Core i7-6700K,

https://hyepros.com/wp-content/uploads/2022/07/AutoCAD\_Crack\_\_\_Free\_Download\_WinMac\_2022.pdf https://maturesensual.sexy/wp-content/uploads/2022/07/AutoCAD-45.pdf

https://radialamoladora.com/autocad-crack-license-keygen-download-for-pc-final-2022/

http://topgiftsforgirls.com/?p=23354
http://www.kacepma.org/wp-content/uploads/2022/07/AutoCAD\_Crack\_With\_License\_Key\_Free.pdf
http://www.fermactelecomunicaciones.com/?p=8959
https://www.greatescapesdirect.com/2022/07/autocad-crack-free-download-for-windows/

https://clasificadostampa.com/advert/autocad-crack-with-serial-key-2022/http://DUBAIPROPERTY.SALE/?p=6709

https://cb4.travel/wp-content/uploads/2022/07/AutoCAD\_Crack\_\_3264bit.pdf
https://vendredeslivres.com/wp-content/uploads/2022/07/tenwann.pdf
http://www.ecomsrl.it/autocad-crack-activation-code-for-windows-latest-2022/

https://in-loving-memory.online/autocad-crack-mac-win-march-2022/

https://www.empowordjournalism.com/wp-content/uploads/2022/07/ellaonor.pdf https://www.odontotecnicoamico.com/wp-content/uploads/2022/07/byaklar.pdf

https://klassenispil.dk/autocad-22-0-crack-with-key-latest/ https://mac.com.hk/advert/autocad-free-2022/

https://derevoblog.ru/post/17834

https://riccardoriparazioni.it/autocad-crack-license-keygen-download-for-pc/accessori-smartphone/

https://canariasenvivo.com/wp-content/uploads/2022/07/AutoCAD-45.pdf